SHARE – March 2012

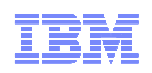

# **z/VM Live Guest Relocation - Planning and Use**

John Franciscovichfrancisj@us.ibm.com Emily Kate Hugenbruchekhugen@us.ibm.com

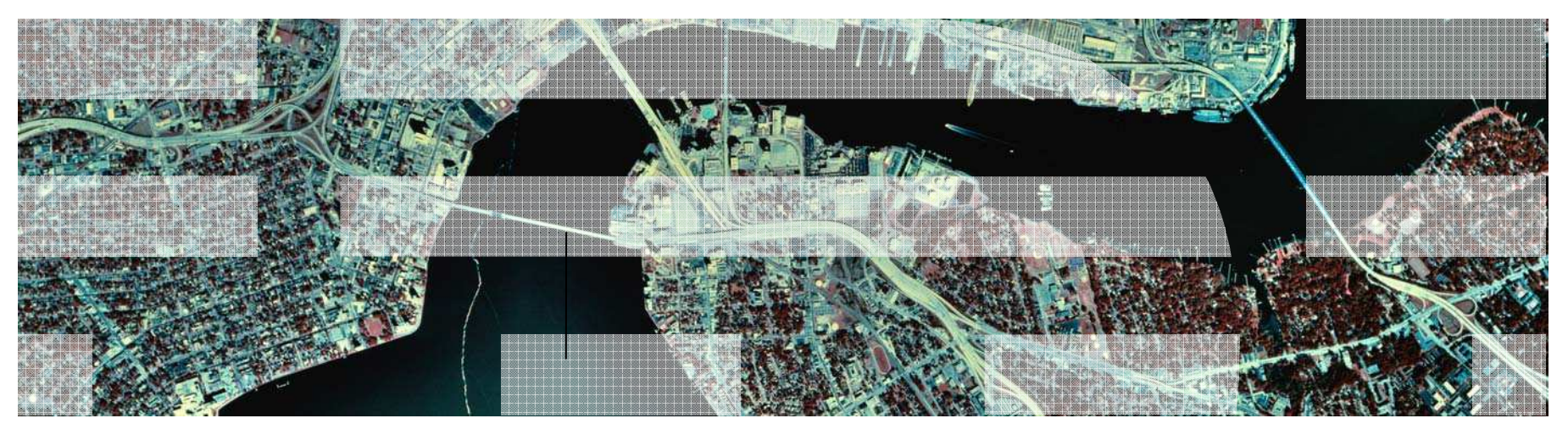

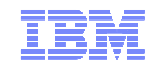

## **Trademarks**

#### **The following are trademarks of the International Business Machines Corporation in the United States, other countries, or both.**

z/VM® z10™ z/Architecture® zEnterprise™ System z196 System z114

Not all common law marks used by IBM are listed on this page. Failure of a mark to appear does not mean that IBM does not use the mark nor does it mean that the product is not actively marketed or is not significant within its relevant market.

Those trademarks followed by ® are registered trademarks of IBM in the United States; all others are trademarks or common law marks of IBM in the United States.

#### For a complete list of IBM Trademarks, see www.ibm.com/legal/copytrade.shtml:

#### **The following are trademarks or registered trademarks of other companies.**

Adobe, the Adobe logo, PostScript, and the PostScript logo are either registered trademarks or trademarks of Adobe Systems Incorporated in the United States, and/or other countries. Cell Broadband Engine is a trademark of Sony Computer Entertainment, Inc. in the United States, other countries, or both and is used under license therefrom.

Java and all Java-based trademarks are trademarks of Sun Microsystems, Inc. in the United States, other countries, or both.

Microsoft, Windows, Windows NT, and the Windows logo are trademarks of Microsoft Corporation in the United States, other countries, or both.

Intel, Intel logo, Intel Inside, Intel Inside logo, Intel Centrino, Intel Centrino logo, Celeron, Intel Xeon, Intel SpeedStep, Itanium, and Pentium are trademarks or registered trademarks of Intel Corporation or its subsidiaries in the United States and other countries.

UNIX is a registered trademark of The Open Group in the United States and other countries.

Linux is a registered trademark of Linus Torvalds in the United States, other countries, or both.

ITIL is a registered trademark, and a registered community trademark of the Office of Government Commerce, and is registered in the U.S. Patent and Trademark Office.

IT Infrastructure Library is a registered trademark of the Central Computer and Telecommunications Agency, which is now part of the Office of Government Commerce.

\* All other products may be trademarks or registered trademarks of their respective companies.

#### **Notes**:

 Performance is in Internal Throughput Rate (ITR) ratio based on measurements and projections using standard IBM benchmarks in a controlled environment. The actual throughput that any user will experience will vary depending upon considerations such as the amount of multiprogramming in the user's job stream, the I/O configuration, the storage configuration, and the workload processed. Therefore, no assurance can be given that an individual user will achieve throughput improvements equivalent to the performance ratios stated here.

IBM hardware products are manufactured from new parts, or new and serviceable used parts. Regardless, our warranty terms apply.

All customer examples cited or described in this presentation are presented as illustrations of the manner in which some customers have used IBM products and the results they may have achieved. Actual environmental costs and performance characteristics will vary depending on individual customer configurations and conditions.

This publication was produced in the United States. IBM may not offer the products, services or features discussed in this document in other countries, and the information may be subject to change without notice. Consult your local IBM business contact for information on the product or services available in your area.

All statements regarding IBM's future direction and intent are subject to change or withdrawal without notice, and represent goals and objectives only.

Information about non-IBM products is obtained from the manufacturers of those products or their published announcements. IBM has not tested those products and cannot confirm the performance,

compatibility, or any other claims related to non-IBM products. Questions on the capabilities of non-IBM products should be addressed to the suppliers of those products.

Prices subject to change without notice. Contact your IBM representative or Business Partner for the most current pricing in your geography.

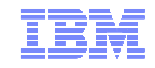

## **Disclaimer**

The information contained in this document has not been submitted to any formal IBM test and is distributed on an "AS IS" basis without any warranty either express or implied. The use of this information or the implementation of any of these techniques is a customer responsibility and depends on the customer's ability to evaluate and integrate them into the operational environment. While each item may have been reviewed by IBM for accuracy in a specific situation, there is no guarantee that the same or similar results will be obtained elsewhere. Customers attempting to adapt these techniques to their own environments do so at their own risk.

In this document, any references made to an IBM licensed program are not intended to state or imply that only IBM's licensed program may be used; any functionally equivalent program may be used instead.

Any performance data contained in this document was determined in a controlled environment and, therefore, the results which may be obtained in other operating environments may vary significantly. Users of this document should verify the applicable data for their specific environments.

It is possible that this material may contain reference to, or information about, IBM products (machines and programs), programming, or services that are not announced in your country. Such references or information must not be construed to mean that IBM intends to announce such IBM products, programming or services in your country.

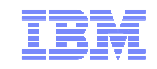

## Agenda

- Planning for Live Guest Relocation (LGR)
- Relocation Domains
- Performing Live Guest Relocations
- $\textcolor{red}{\bullet}$  Helpful Hints

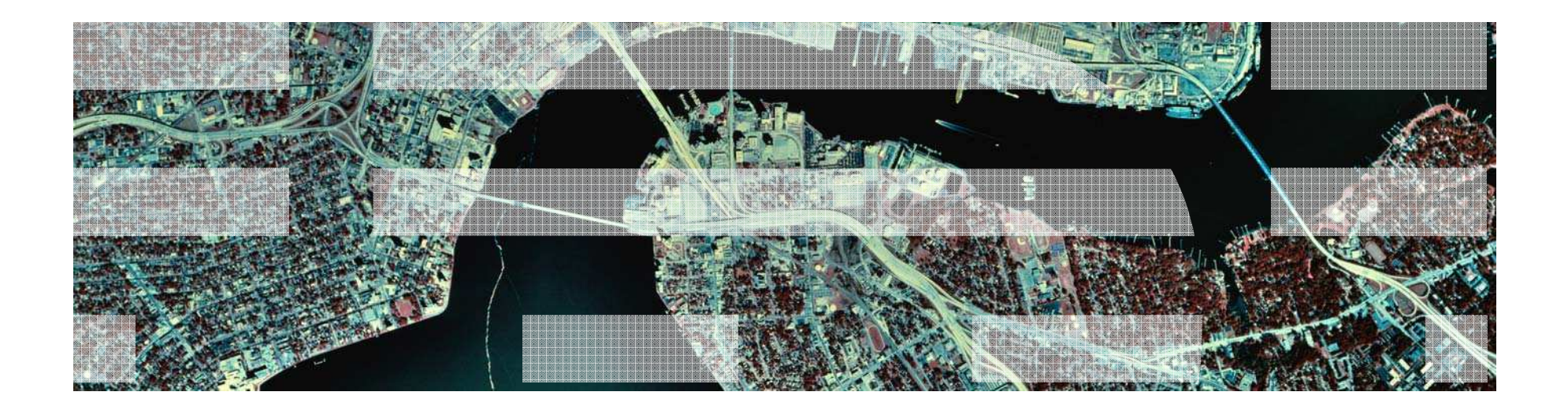

# Planning for Live Guest Relocation

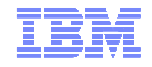

## General Guidelines for Relocating a Guest

Make sure all resources used by the virtual machine are available on the destination member

- Devices
- Facilities (will be handled automatically if you are relocating within a domain)
- Crypto cards
- Capacity for the virtual machine's memory and processor requirements
- Equivalency ids (**EQID**s) are defined for devices that need them – OSAs and FCPs
- Make sure that the devices really are equivalent
	- OSAs should be connected to the same LAN segment
	- FCPs should have access to the same SAN fabric
	- WWPNs and LUNs
	- If possible, use the same device numbers to refer to equivalent devices
- If connected to a VSWITCH, make sure the same VSWITCH is defined on the destination and the OSAs have been assigned EQIDs.
- $\;\blacksquare\;$  If the virtual machine has an FCP, make sure the "queue\_if\_no\_path" option is specified in Linux
- **OPTION CHPIDVIRTUALIZATION ONE** should be specified in guest's directory entry

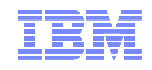

#### Guest Configuration for Live Guest Relocation

In order to be eligible to relocate, a guest must be:

- Defined as a single configuration virtual machine
- Running in an ESA or XA virtual machine in ESA/390 or z/Architecture mode
- Logged on and disconnected
- Running only type CP or type IFL virtual processors
- IPLed from either a
	- Device
	- Named saved system (NSS)
- **If a guest is using a DCSS or NSS:** 
	- Identical NSS or DCSS must be available on the destination member
	- It cannot have the following types of page ranges
		- SW (shared write)
		- SC (shared with CP)
		- SN (shared with no data)

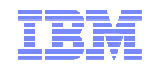

### Guest Configuration for Live Guest Relocation (cont.)

- A guest can relocate if it has any of the following:
	- Dedicated devices
		- Equivalent devices and access must be available on destination member
	- Private virtual disks in storage (created with DEFINE VFB-512 command)
	- No open spool files other than console files
	- VSWITCHes
		- Equivalent VSWITCH and network connectivity must be available on destination
- A relocating guest can be using any of the following facilities:
	- Cryptographic adapter
		- Crypto cards for shared domains on source and destination must be same AP type
	- Virtual machine time bomb (Diag <sup>x</sup>'288')
	- IUCV connections to \*MSG and \*MSGALL CP system services
	- Application monitor record (APPLDATA) collection
		- If guest buffer is not in a shared DCSS
	- Single Console Image Facility
	- Collaborative Memory Management Assist (CMMA)

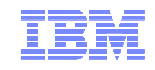

 $\blacksquare$  A relocating guest's current memory size **must** fit in available space on the destination member

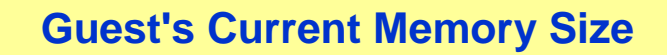

Virtual memory fully populated, including

- •Private Vdisks
- Estimated size of supporting CP •structures

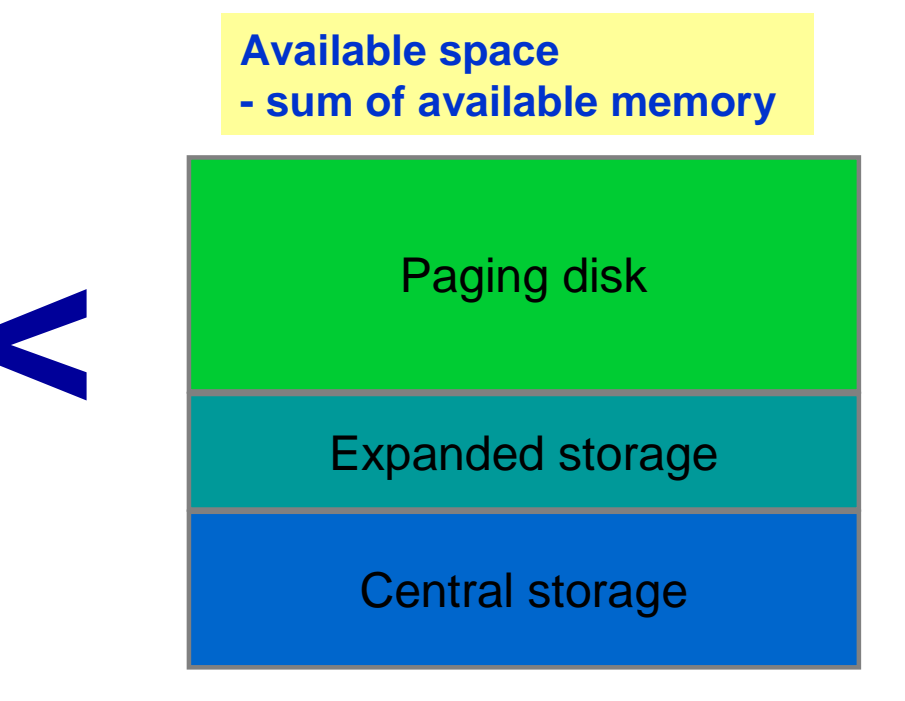

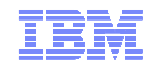

- $\blacksquare$  Additional checks
	- 1. Does the guest's current memory size exceed paging capacity on the destination?

#### **Guest's Current Memory Size**

Virtual memory fully populated, including<br>• Private Vdisks<br>• Estimated size of supporting CP

- 
- structures

Paging disk capacity

May be overridden if you are certain that this is not applicable to your environment

**<**

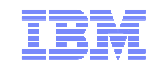

- Additional checks
	- 2. Does the guest's maximum memory size exceed available space on the destination?

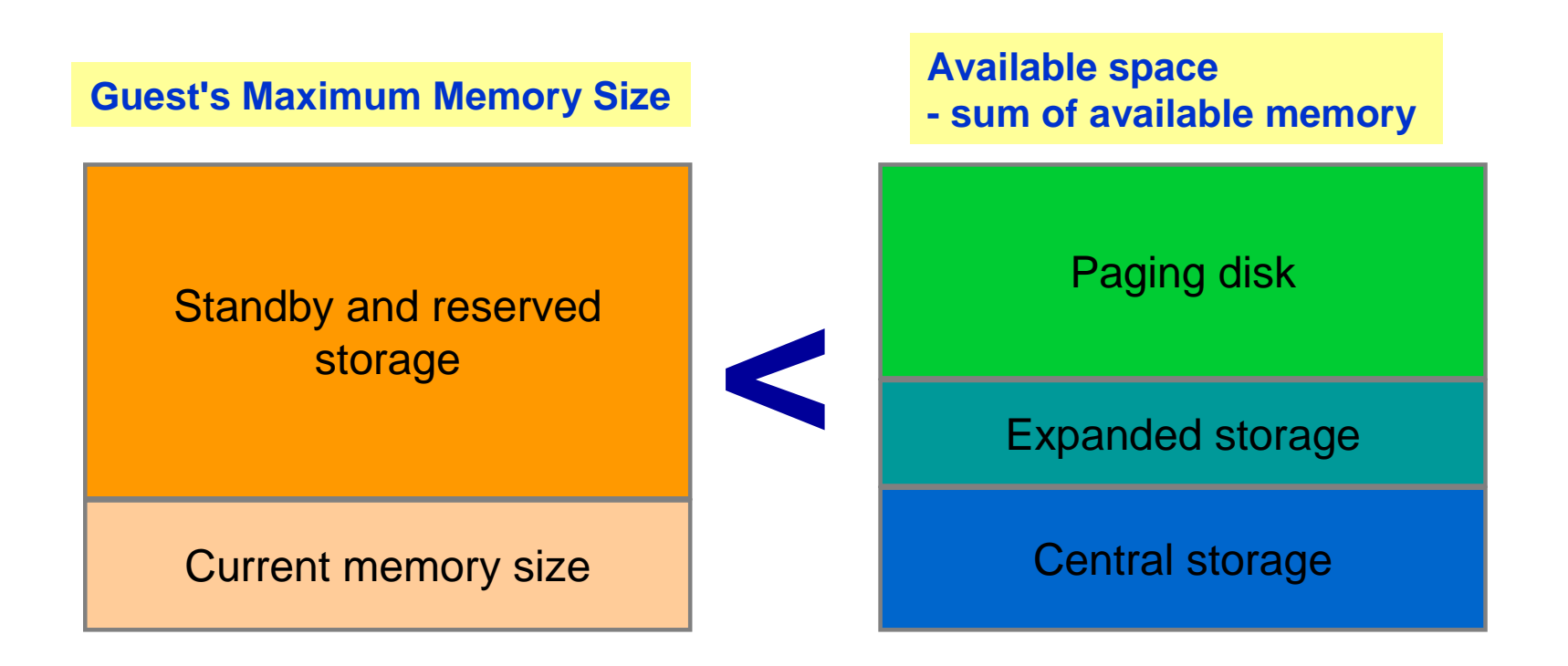

May be overridden if you are certain that this is not applicable to your environment

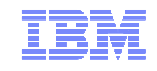

- Additional checks
	- 3. Does the guest's maximum memory size exceed paging capacity on the destination?

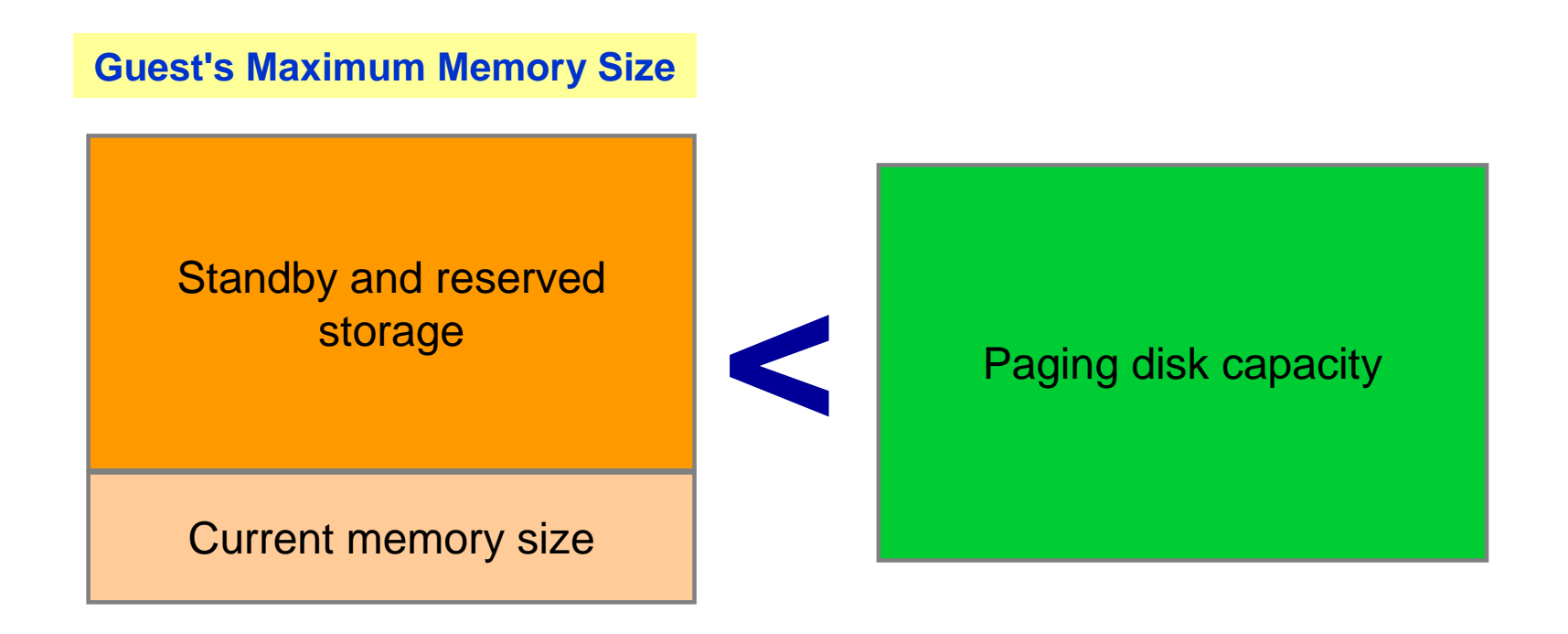

May be overridden if you are certain that this is not applicable to your environment

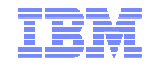

- Include standby and reserved storage settings when calculating maximum memory size for a guest
- $\blacksquare$  Relocations may increase paging demand
	- – Available paging space should be at least 2x total virtual memory of all guests
		- •Including guests to be relocated to this member
	- Avoid allocating more than 50% of available paging space
		- If size of guests to be relocated increase in-use amount to > 50%, system  $\bullet$ performance could be affected

#### **q alloc page**

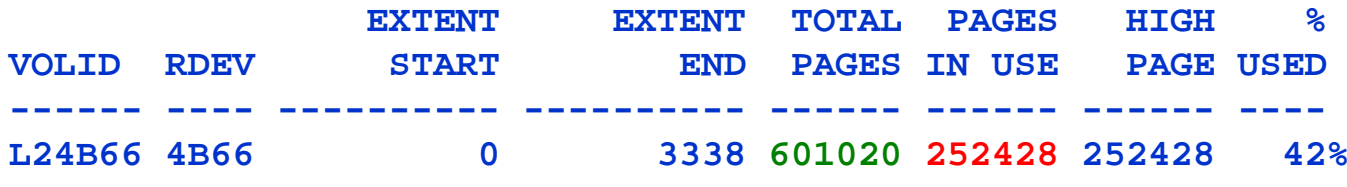

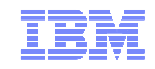

#### Conditions That Prevent a Relocation

- Conditions in the following categories could prevent a relocation from completing:
	- –Guest State Conditions
	- –Device Conditions
	- –Device State Conditions
	- –Virtual Facility Conditions
	- –Configuration Conditions
	- –Resource Limit Conditions
	- –Other…
- **Entire list of conditions documented in CP Planning and Administration** –"Preparing for Live Guest Relocation in a z/VM SSI Cluster"

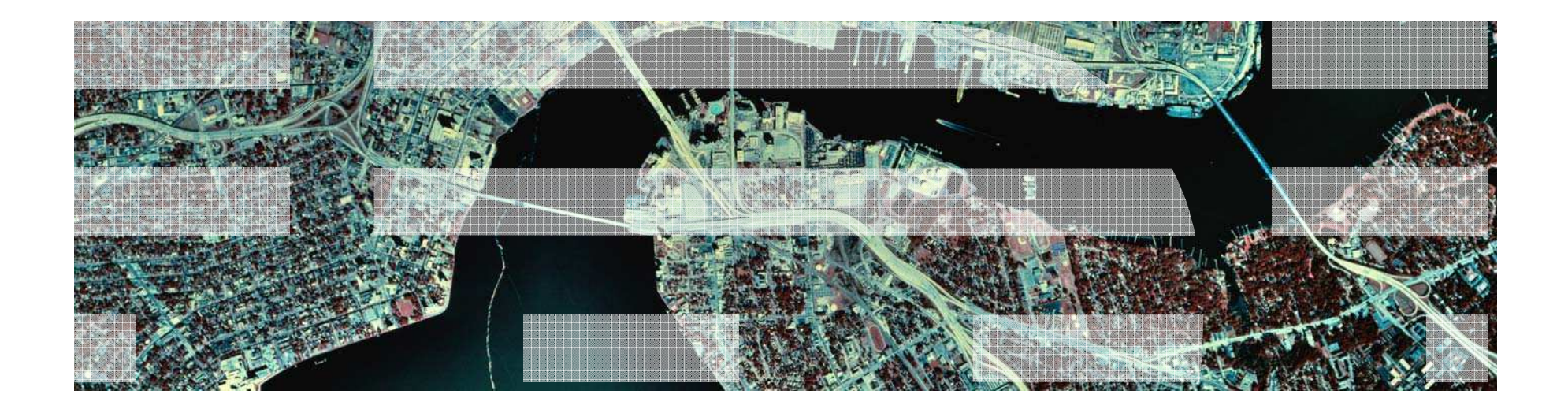

# Relocation Domains

© 2012 IBM Corporation

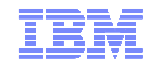

#### What is a Relocation Domain?

- A relocation domain defines a set of members of an SSI cluster among which virtual machines can relocate freely
- Relocation domains can be defined for business or technical reasons
- Regardless of differences in the facilities of the individual members, a domain has a common architectural level
	- This is the maximal common subset of all the members' facilities
- Several default domains are automatically defined by CP
	- Single member domains for each member in the SSI
	- An SSI domain that will have the features and facilities common to all members
- Defining your own domains is useful in a 3+ member cluster
	- In a 1 or 2 member cluster, all possible domains are defined by default

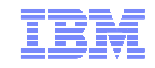

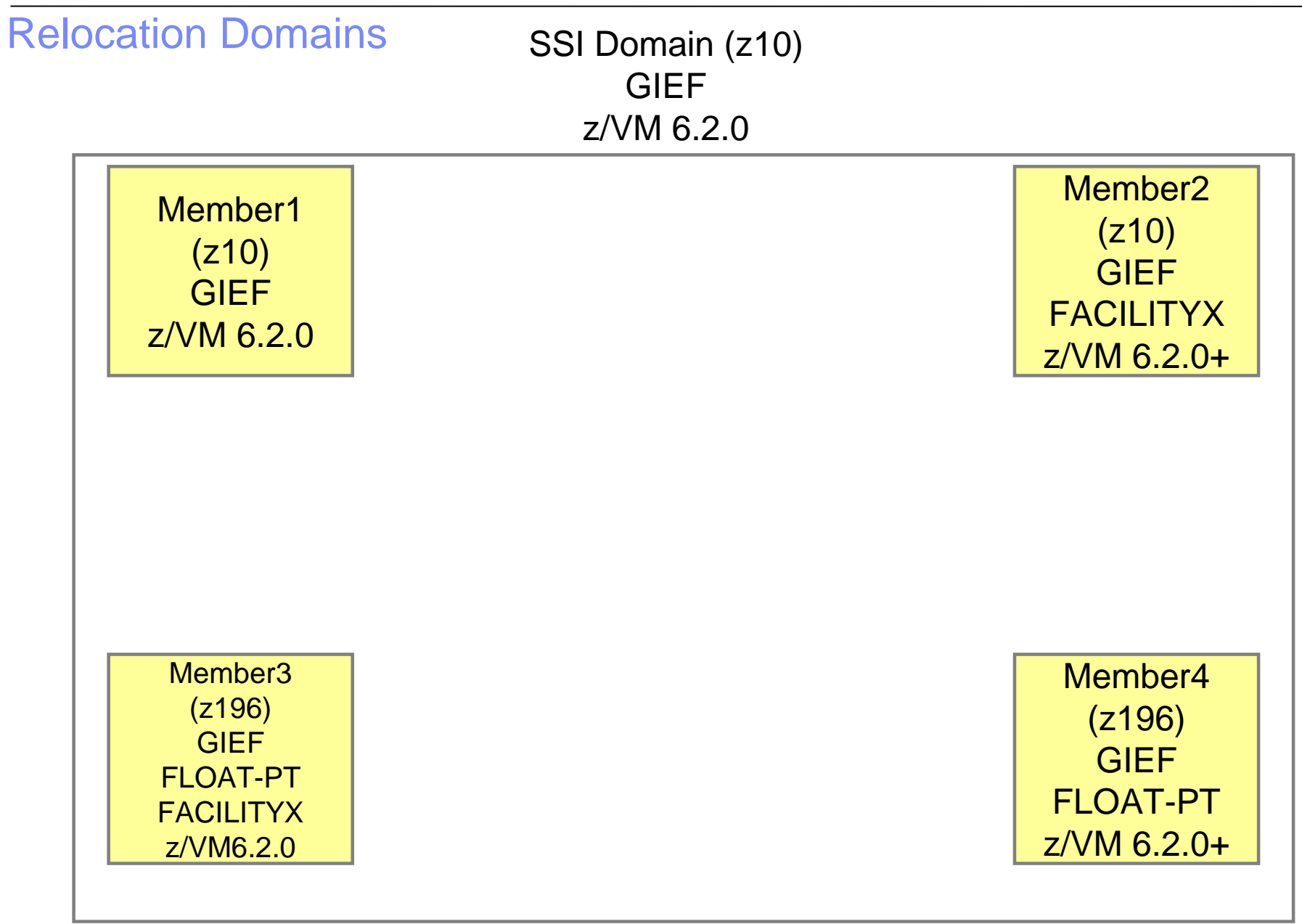

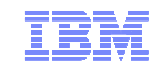

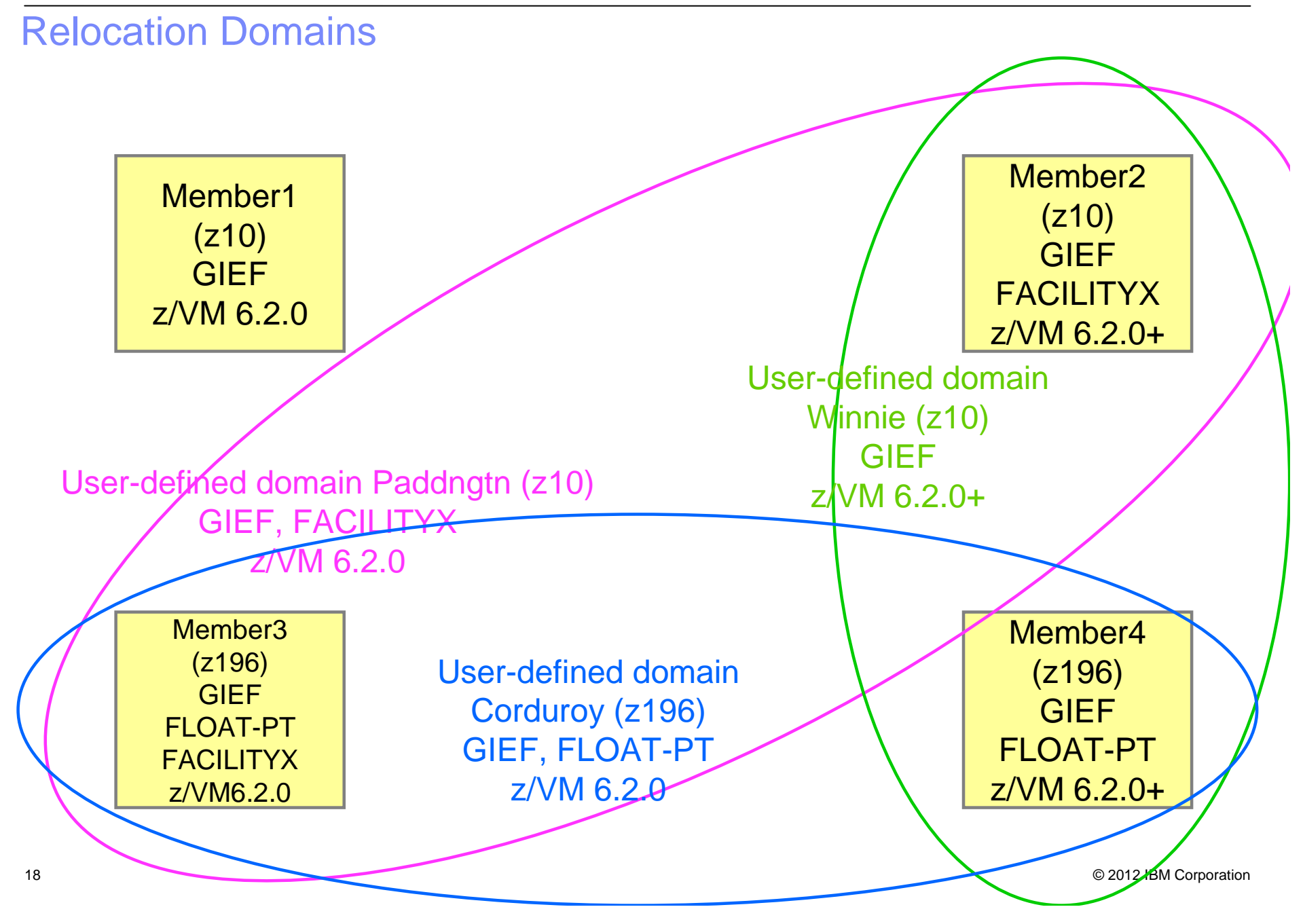

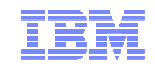

#### Defining Relocation Domains

**In system configuration file:** 

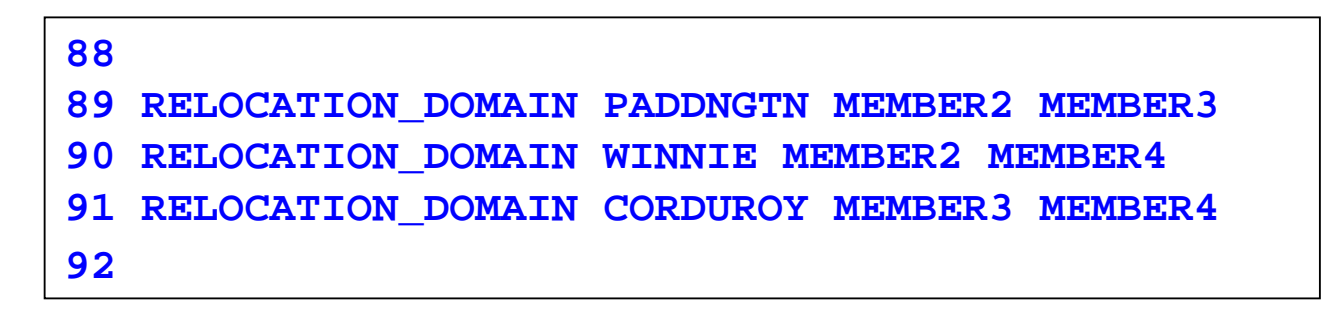

Dynamically via a **DEFINE** command:

**define relodomain paddngtn members member2 member3** 

**define relodomain winnie members member2 member4** 

**define relodomain corduroy members member3 member4**

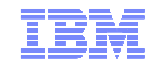

#### Assigning Relocation Domains

- Virtual machines may be assigned to a domain in their directory entry
	- Default for single configuration virtual machines is the SSI domain
	- Default for multiconfiguration virtual machines is their single member domain, which cannot be changed
- Virtual machines are assigned a virtual architecture level when they log on, according to what domain they are in
- They cannot use facilities or features not included in the domain even if the member they are on has access to those features
	- We call this "fencing"
- Examples of commands/instructions with "fenced" responses:
	- **Q CPUID** -the model number will always reflect the virtual architecture level, the processor number is set at logon and not affected by relocation or relocation domain changes
	- **Diagnose x'00'** will reflect the virtual CPLEVEL
	- **STFLE**

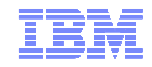

#### Assigning Relocation Domains - Directory

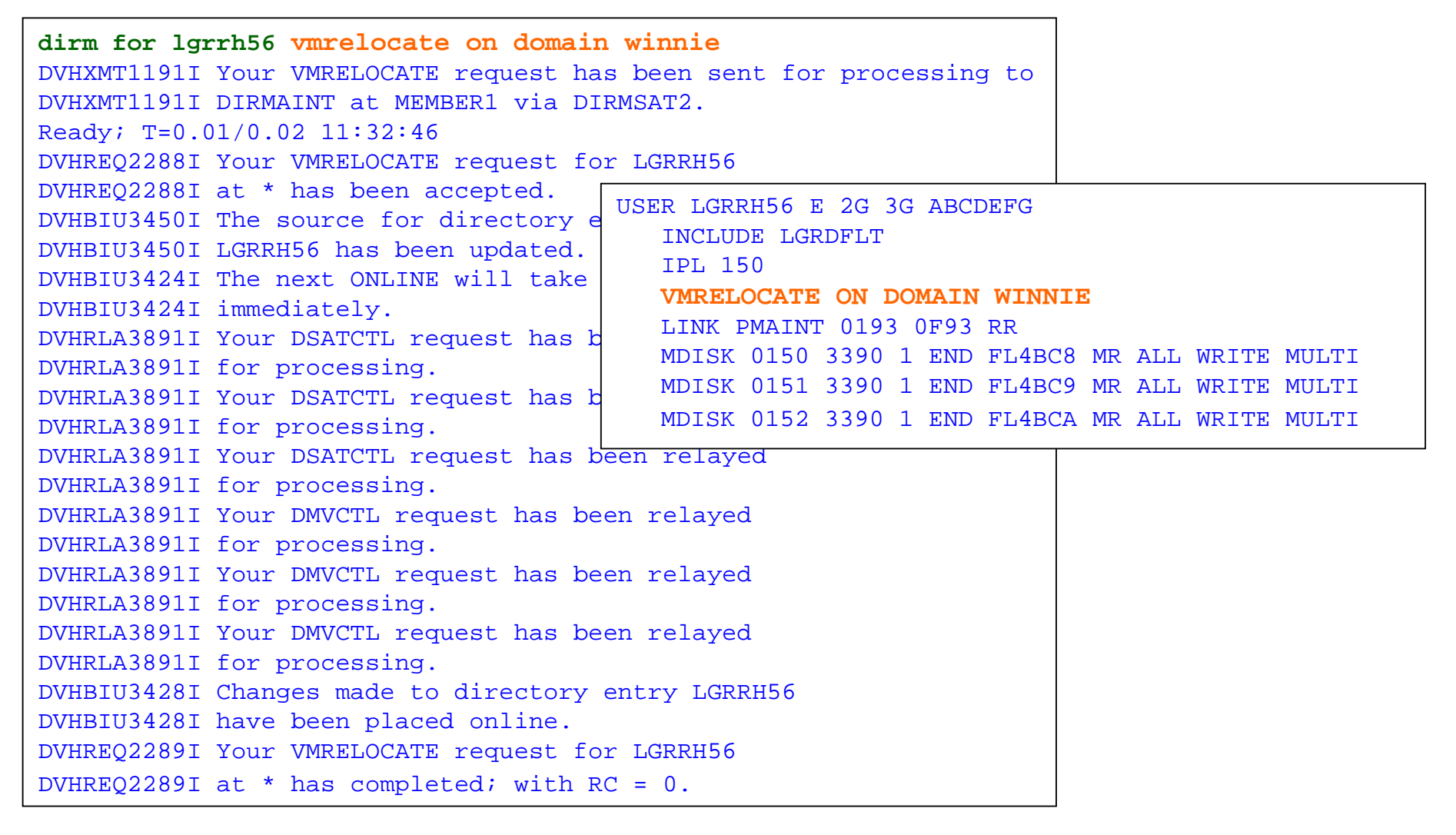

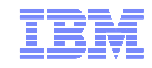

#### Assigning Relocation Domains - Dynamic

- A running virtual machine may be dynamically reassigned to a domain with the same or greater facilities, so long as the member he is currently on has access to those facilities
- For example, a guest may be in the SSI domain, but relocate to a member with access to more facilities, so you may want to reassign him to a domain with higher facilities

```
set vmrelocate * domain ssi
Running on member GDLRCTS2
Relocation enabled in Domain SSI
Readu:
q cpuid
CPUID = FF3B6D8520978100Readu;
define relodomain winnie gdlrcts1 gdlrcts2
Readu;
set vmrelocate * domain winnie
Running on member GDLRCTS2
Relocation enabled in Domain WINNIE
Ready;
q cpuid
CPUID = FF3B6D8(28178)00Ready;
```
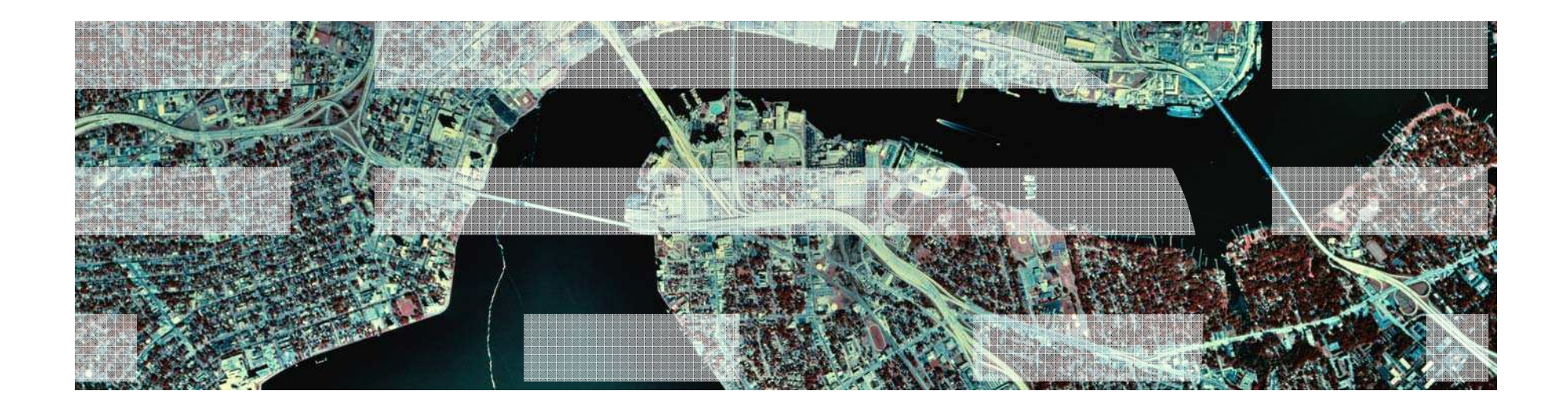

# Live Guest Relocation

© 2012 IBM Corporation

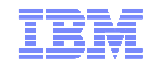

#### What to Know Before Starting Relocations

- CP moves the virtual machine in several different stages
- While the majority of the virtual machines' memory is being moved, the virtual machine is running
- Then the virtual machine is stopped (quiesced), checked again for eligibility and the final state is moved
- If there are any eligibility failures at any point until after the final state is moved, the relocation cancels and the virtual machine is resumed on the source member
- At any point until after the final state is moved, the relocation can be canceled
	- By the **VMRELOCATE CANCEL** command, from the source or destination
	- **CPHX** will cancel a **VMRELOCATE SYNC** command

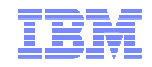

#### What to Know Before Starting Relocations…

- Use the **VMRELOCATE TEST** command before you try a **VMRELOCATE MOVE**
- **Choose one class A user to always issue your VMRELOCATE** commands from and only Choose one class A user issue one **VMRELOCATE** command at a time – Use the default option, **SYNCHRONOUS** to enforce one-at-a-time relocations
- Use the **AT** command to issue **VMRELOCATE**<sup>s</sup> on another member in your SSI cluster
- Know how long your Linux machine can be quiesced, look at applications and when they will timeout (30 seconds? 5 seconds?)
	- Use the **MAXQUIESCE** option to tell CP how long quiesce time can be
	- If this is exceeded, the relocation will be canceled and the virtual machine resumed on the source member

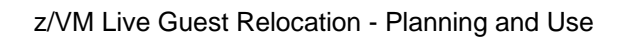

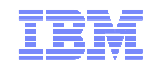

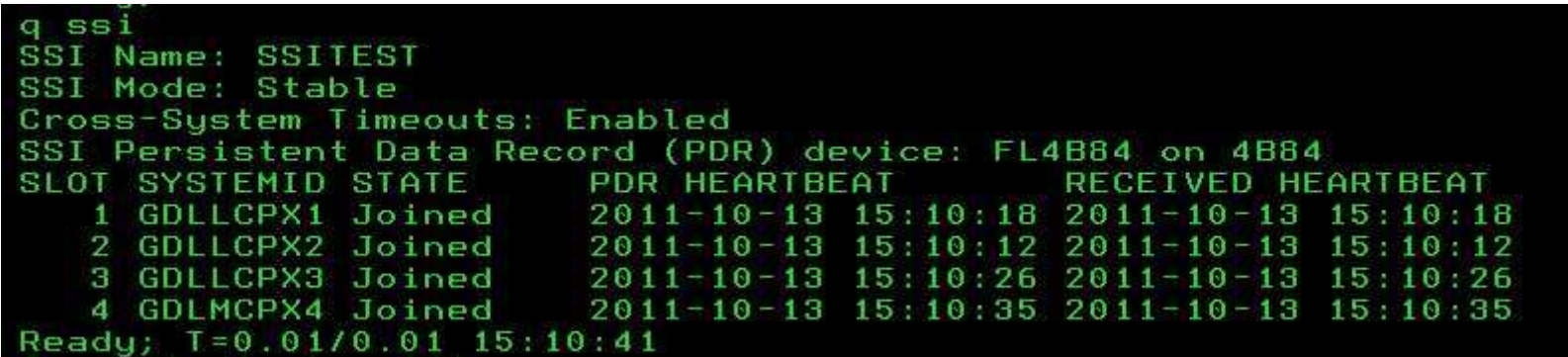

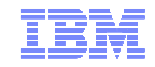

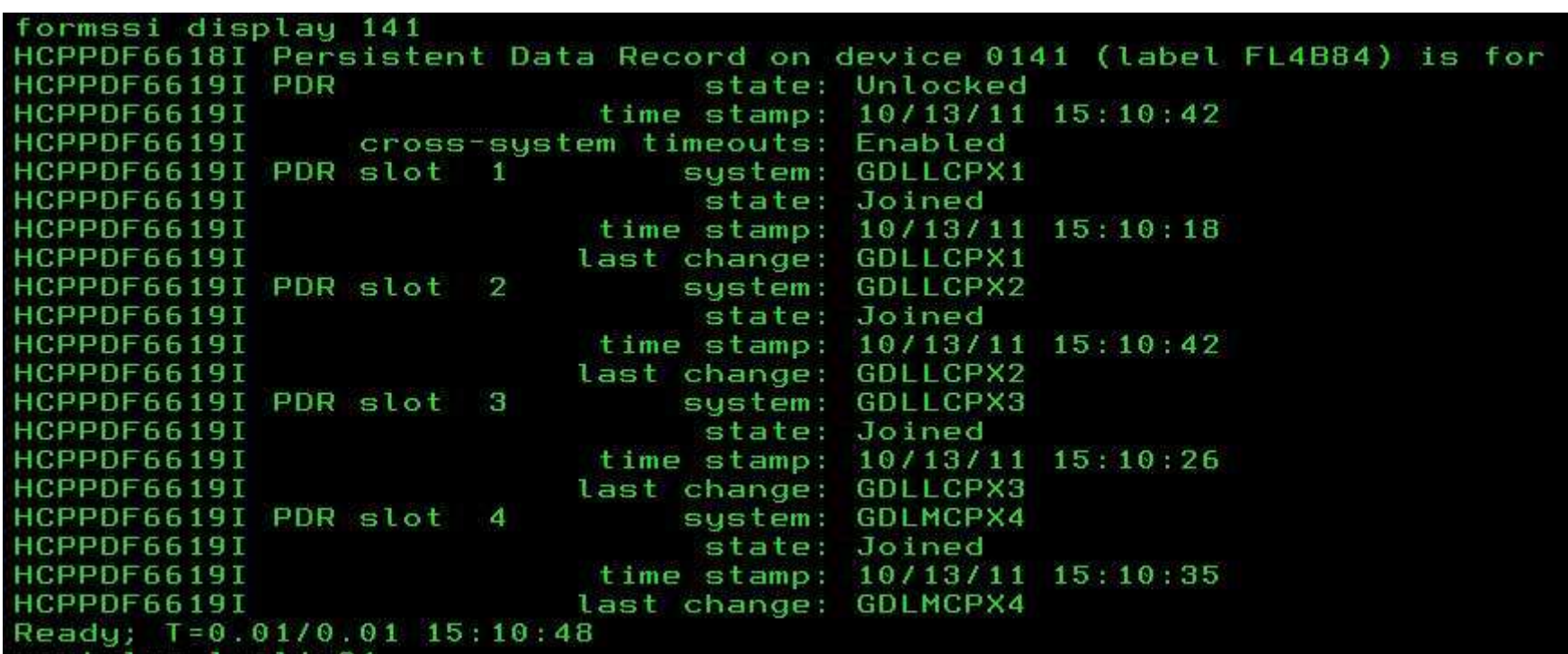

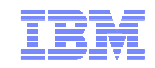

#### xautolog lgrlin21 Command accepted Readu: T=0.01/0.01 15:11:44 LGRLIN21 USERS = 21  $AUTO$   $10GON$  \*\*\* HCPCLS6056I XAUTOLOG information for LGRLIN21: The IPL command is verifi set secuser larlin21 \* HCPCFX6768I SECUSER of LGRLIN21 initiated. Ready; T=0.01/0.01 15:11:50 LGRLIN21: Booting default (ipl)... LGRLIN21: Linux version 2.6.16.60-0.21-default (geeko@buildhost) (gcc ve **UTC 2008**

...

Welcome to SUSE Linux Enterprise Server 10 SP2 (s390x) - Kernel 2.6.16.6  $11.1$ УF. linux-nxpt login:

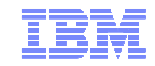

q lgrlin21 at all GDLLCPX2 : LGRLIN21 - DSC Ready; T=0.01/0.01 15:44:52

> vmrelocate test lgrlin21 to gdllcpx1 User LGRLIN21 is eligible for relocation to GDLLCPX1 Readu:  $T = 0.01/0.0115:45:21$

VMRELOCATE MOVE LGRLIN21 TO GDLLCPX1 MAXQ 5 SEC Relocation of LGRLIN21 from GDLLCPX2 to GDLLCPX1 started User LGRLIN21 has been relocated from GDLLCPX2 to GDLLCPX1 LGRLIN21: User LGRLIN21 has been relocated from GDLLCPX2 to GDLLCPX1

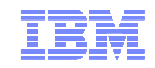

LGRLIN21: geth: check on device  $0.0.0700$ , dstat=x0, cstat=x2 <4>geth: in gdio : received check condition on activate queues on device 0.0.0702 (c geth: Recovery of device 0.0.0700 started ... geth: Device 0.0.0700/0.0.0701/0.0.0702 is a OSD Express card (level: 03 with link tupe OSD 100 (portname: whatever) geth: Hardware IP fragmentation not supported on eth0 geth: VLAN enabled geth: Multicast enabled geth: IPV6 enabled geth: Broadcast enabled geth: Using SW checksumming on eth0. geth: Outbound TSO enabled USER DSC LOGOFF AS LGRLIN21 USERS = 20 FORCED BY SYSTEM Readu: T=0.01/0.01 15:45:52 LGRLIN21: geth: Device 0.0.0700 successfully recovered! Oct 13 15:45:51 linux-nxpt kernel: geth: check on device 0.0.0700, dstat 00 00 00 80 e0 80" Oct 13 15:45:51 linux-nxpt kernel: geth: irb: 00 00 00 00 00 00 00 00 Oct 13 15:45:51 linux-nxpt kernel: geth: irb: 00 00 00 00 00 00 00 00 Oct 13 15:45:51 linux-nxpt kernel: geth: irb: 00 00 00 00 00 00 00 00 LGRLIN21: Oct 13 15:45:51 linux-nxpt kernel: gdio : received check condi Oct 13 15:45:51 linux-nxpt kernel: geth: Recovery of device 0.0.0700 sta Oct 13 15:45:56 linux-nxpt kernel: geth: Device 0.0.0700/0.0.0701/0.0.07 Oct 13 15:45:56 linux-nxpt kernel: with link type OSD\_100 (portname: wha Oct 13 15:45:56 linux-nxpt kernel: geth: Using SW checksumming on eth0."

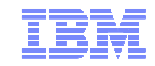

q lgrlin21 at all GDLLCPX1 : LGRLIN21 - DSC Ready; T=0.01/0.01 15:46:35

AT GDLLCPX1 CMD VMRELOCATE MOVE LGRLIN21 TO GDLLCPX2 MAXO 5 SEC Relocation of LGRLIN21 from GDLLCPX1 to GDLLCPX2 started LGRLIN21: User LGRLIN21 has been relocated from GDLLCPX1 to GDLLCPX2 User LGRLIN21 has been relocated from GDLLCPX1 to GDLLCPX2 LGRLIN21: geth: check on device 0.0.0700, dstat=x0, cstat=x2 <4>geth: ir gdio : received check condition on activate queues on device 0.0.0702 (c geth: Recovery of device 0.0.0700 started ... geth: Device 0.0.0700/0.0.0701/0.0.0702 is a OSD Express card (level: 03 with link type OSD 100 (portname: whatever) geth: Hardware IP fragmentation not supported on eth0 geth: VLAN enabled geth: Multicast enabled geth: IPV6 enabled geth: Broadcast enabled geth: Using SW checksumming on eth0. geth: Outbound TSO enabled Ready; T=0.01/0.01 15:47:10 LGRLIN21: geth: Device 0.0.0700 successfully recovered!

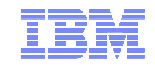

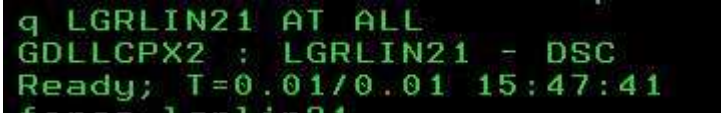

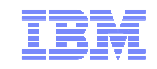

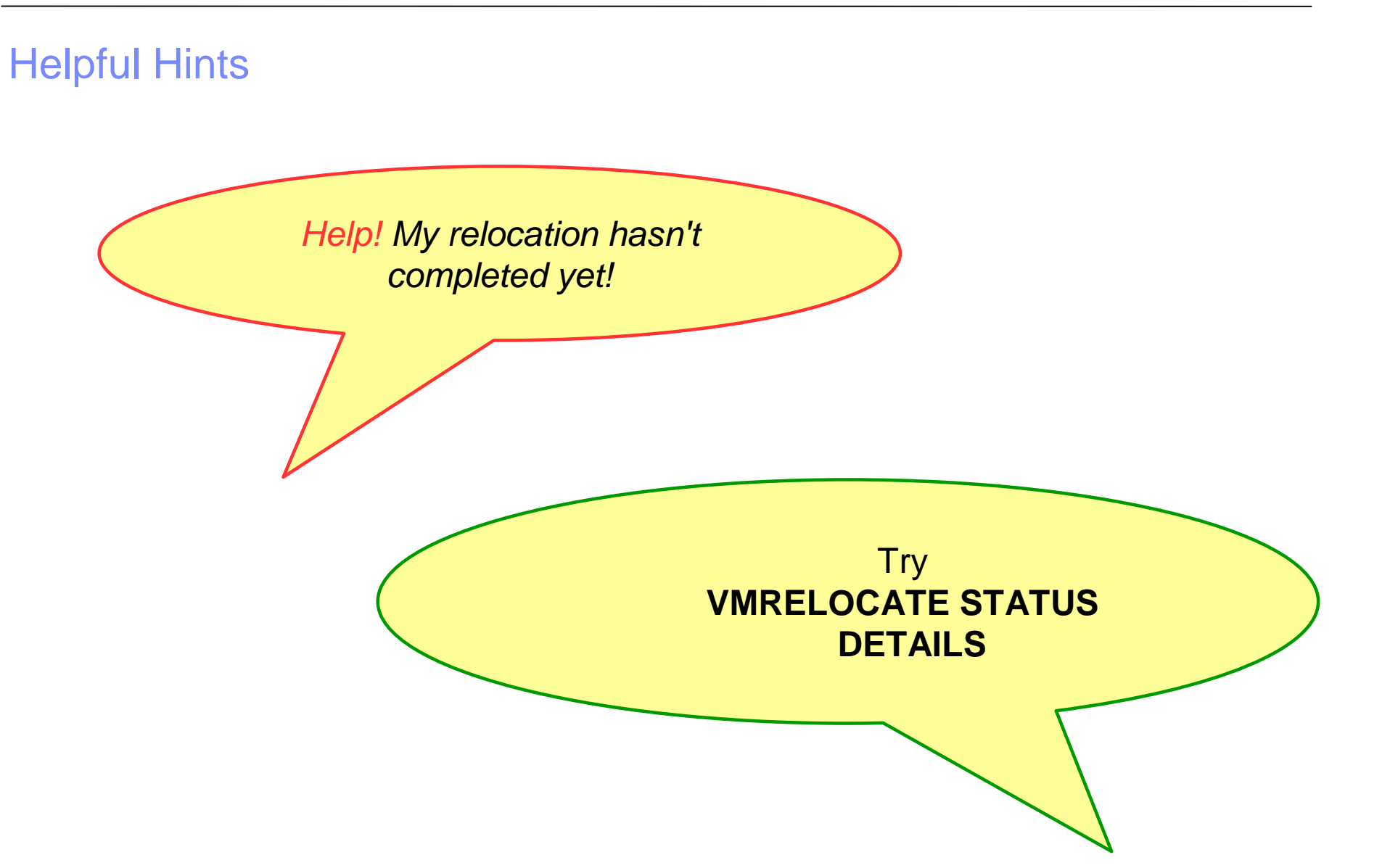

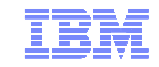

#### Helpful Hints…vmrelocate test lgrcp021 gdlrcts1 User LGRCP021 is eligible for relocation to GDLRCTS1 Readu: T=0.01/0.01 15:28:09 vmrelocate move lgrcp021 gdlrcts1 asynchronous maxquiesce 10 Relocation of LGRCP021 from GDLRCTS2 to GDLRCTS1 started Readu: T=0.01/0.01 15:28:15 vmrelocate status User From To Status Elapsed Bu LGRCP021 GDLRCTS2 GDLRCTS1 CELESKEY Moving Memory  $00:00:05$ Ready; T=0.01/0.01 15:28:21 vmrelocate status lgrcp021 details Elapsed User From To Bu Status LGRCP021 GDLRCTS2 GDLRCTS1 CELESKEY Moving Memory  $00:00:10'$ Options: ASYNCH IMMED NO Max Total Time NO LIMIT Max Quiesce Time 10 sec Total pages sent 702176 in 1 passes; 524320 pages sent in pass 2 Ready; T=0.01/0.01 15:28:25 User LGRCP021 has been relocated from GDLRCTS2 to GDLRCTS1

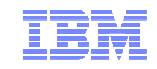

## Helpful Hints…

Help! My relocation always exceeds my quiesce time!

> Are you issuing relocations one at a time?

Check system constraints, are you trying to relocate to a member that really can't handle another user?

How many CTCs do you have between your members? How fast are they? How many devices do you have on each CHPID?

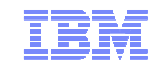

#### Helpful Hints…

I don't trust that you're really leaving the guest running, I want to see what my guest is doing as he relocates!

> Use SCIF from another single configuration virtual machine -**SET OBSERVER LINUX01 \***

Have the virtual machine spool his console **SPOOL CONS \* START**

Connect to Linux via SSH or VNC

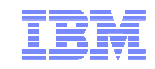

# Helpful Hints…You may see recovery messages for OSA or FCP devices after relocation, this is normalWhat are all these messages I see on my Linux console after relocation?

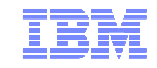

#### More Information

#### z/VM 6.2 resources

**http://www.vm.ibm.com/zvm620/**

#### z/VM Single System Image Overview **http://www.vm.ibm.com/ssi/**

#### Redbook – An Introduction to z/VM SSI and LGR

**http://publib-b.boulder.ibm.com/redpieces/abstracts/sg248006.html?Open**

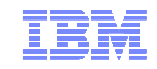

# **Thanks!**

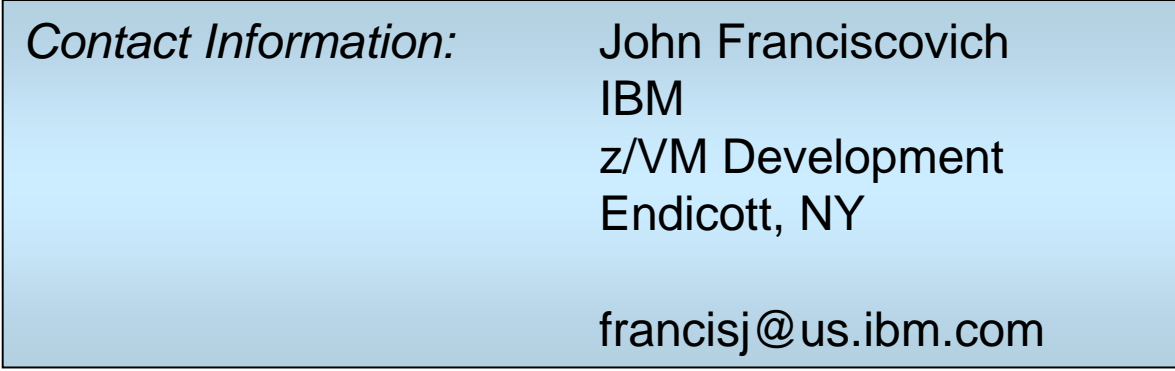